# 22. Installation Requirements

## WhereScape RED

WhereScape® Data Automation

To get started with WhereScape RED you will need a Windows desktop (virtual or physical) for the WhereScape RED client, access to a supported RED metadata database (e.g. SQL Server, PostgreSQL) and access to a supported target data warehouse platform. In addition, a platform is required to run at least one WhereScape RED scheduler that complies with the minimum requirements listed below and with network connectivity to the metadata, data warehouse and source databases.

For evaluation purposes these can all be on the same platform.

Workstation Minimum Requirements:

- RAM: Minimum of 4 GB available after the operating system is running •
- Free disk space on the installation drive: 2 GB •
- Video: SVGA 1024x768 with standard font. 256 colours •
- OS: Windows 8.x, Windows 10, Windows 11 •

Scheduler Server Minimum Requirements:

- RAM: Minimum of 4 GB available after the operating system is running •
- Free disk space on the installation drive: 10 GB •
- OS: Windows 2012; Windows 2012R2; Windows Server 2016, 2019, 2022; UNIX; Linux

Database Engines and Versions Supported for the WhereScape Red Repository:

- PostgreSQL 12 to 15 •
- Microsoft SQL Server 2012, 2014, 2016, 2017, 2019 •
- Teradata 15.10, 16.00, 16.10, 16.20, 17.00
- Oracle Version 11.2, 12c, 18c, 19c •

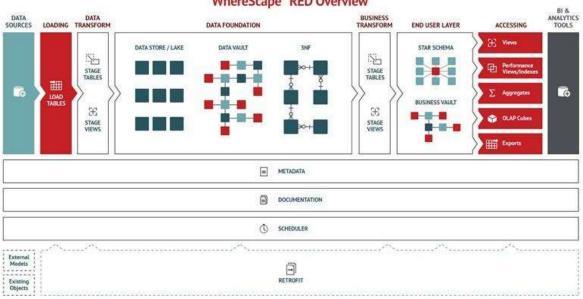

#### WhereScape<sup>®</sup> RED Overview

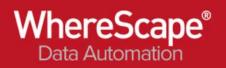

## WhereScape 3D

To get started with WhereScape 3D you will need a Windows desktop (virtual or physical) for the WhereScape 3D client that satisfies these minimum requirements.

Workstation Minimum Requirements:

- RAM: Minimum of 4 GB available after the operating system is running
- Free disk space on the installation drive: 1 GB
- Video: 1280x800
- OS: Windows 8.x, Windows 10

### WhereScape Metadata Server (PostgreSQL 12.x)

Minimum Requirements:

- RAM: Minimum of 4 GB available after the operating system is running
- Free disk space on the installation drive: 2 GB